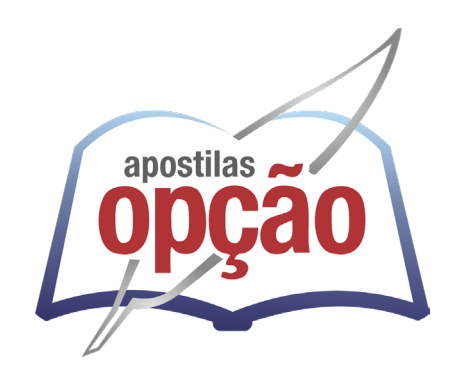

CÓD: OP-057MR-24 7908403550739

# SÃO JOÃO DO MUNHAÇU-MG PREFEITURA MUNICIPAL DE SÃO JOÃO DO MANHUAÇU - MINAS GERAIS

Monitor de Educação Infantil

**EDITAL Nº 001/2023**

ÍNDICE

# *Língua Portuguesa*

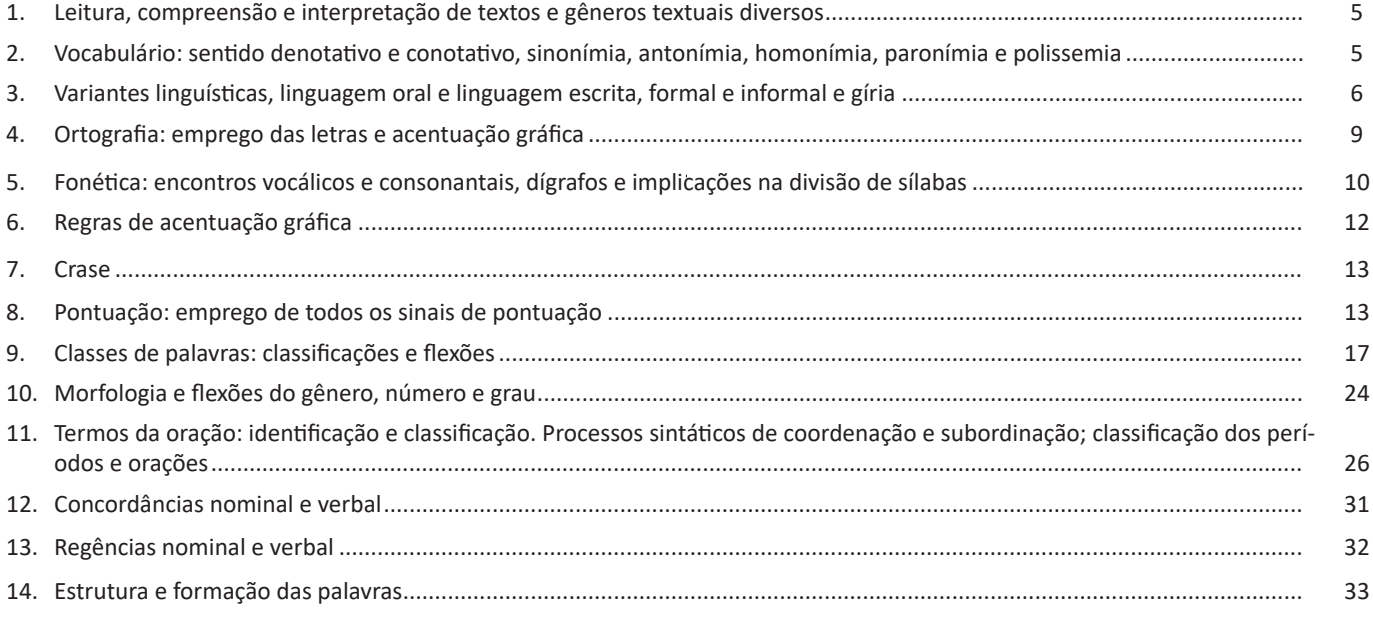

# *Matemática/Raciocínio Lógico*

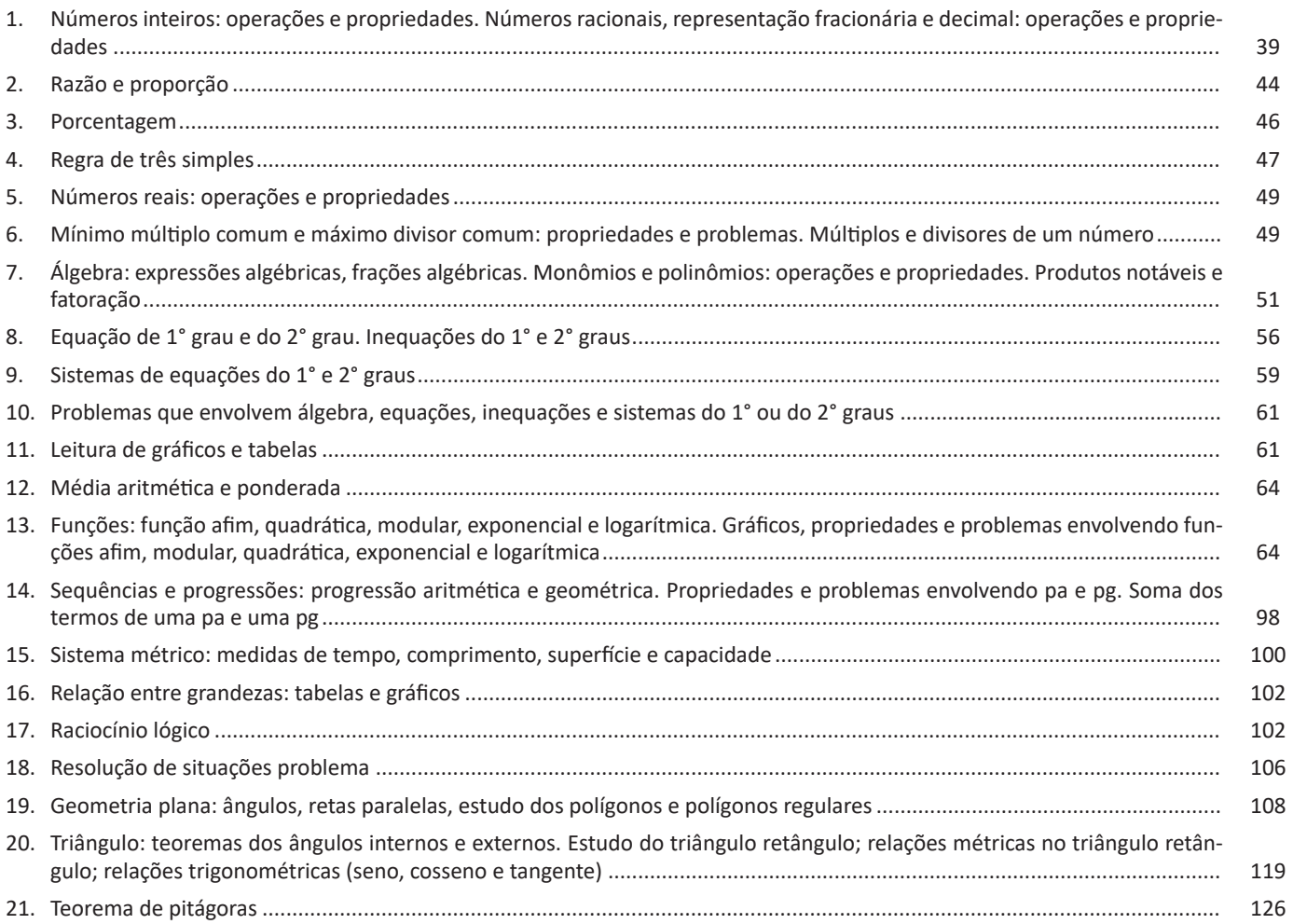

### ÍNDICE

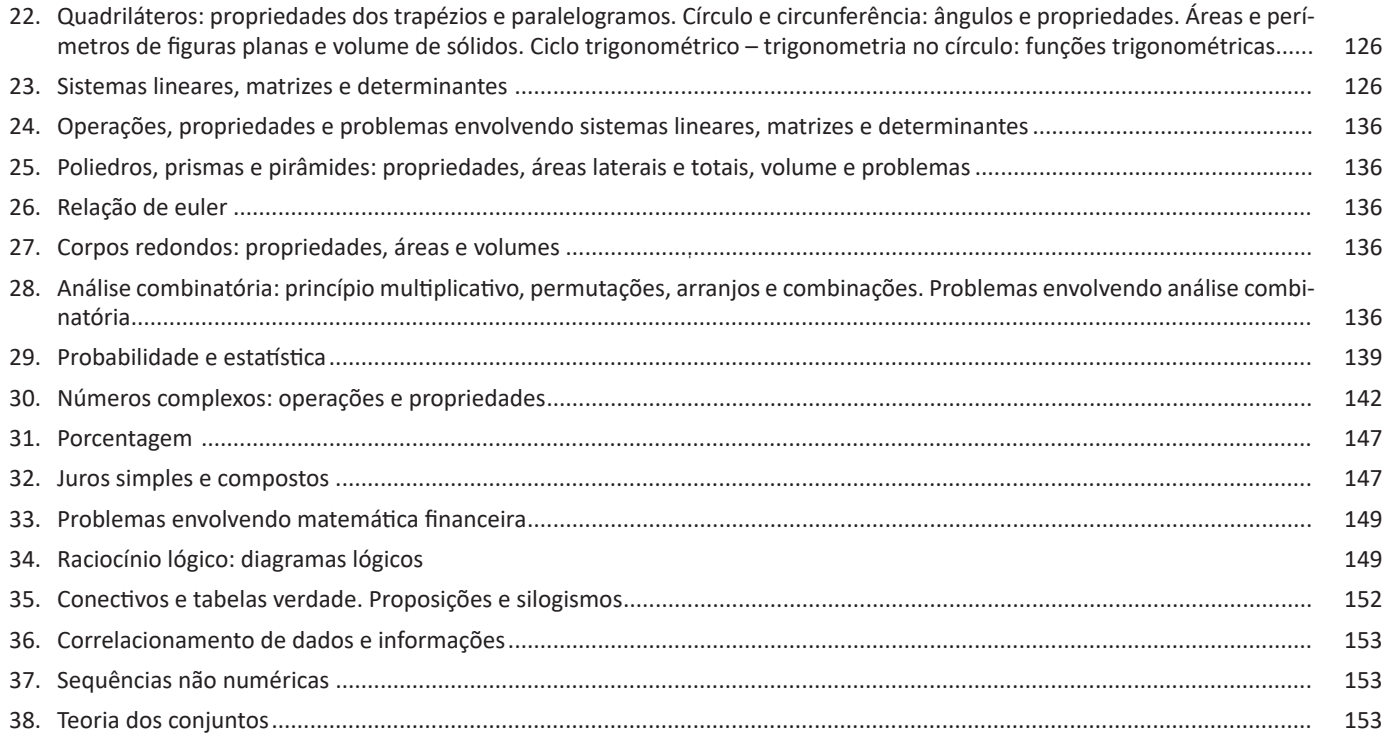

### *Conhecimentos Gerais*

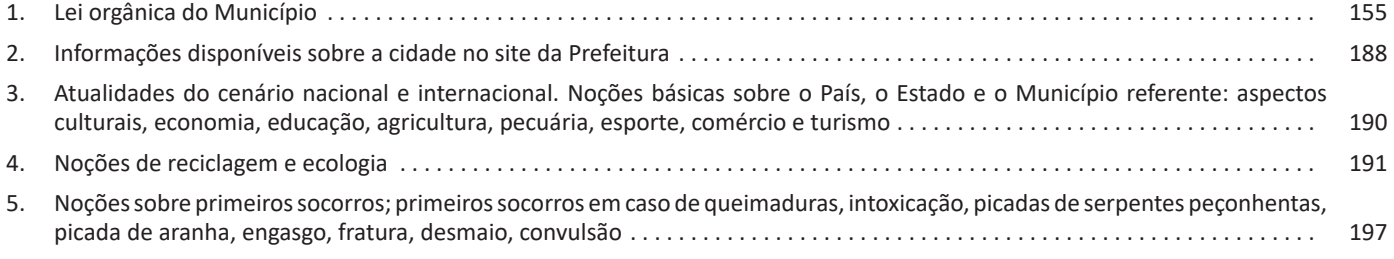

# *Informática básica*

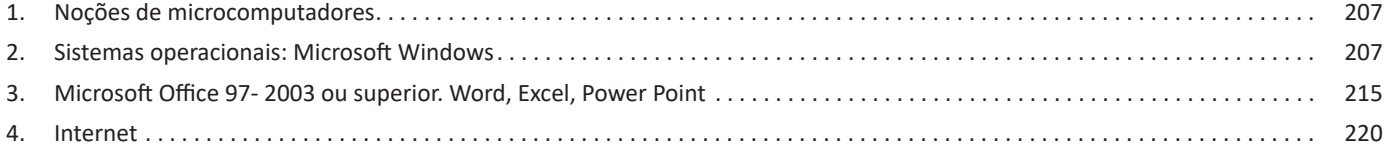

#### LÍNGUA PORTUGUESA

#### **Regras especiais**

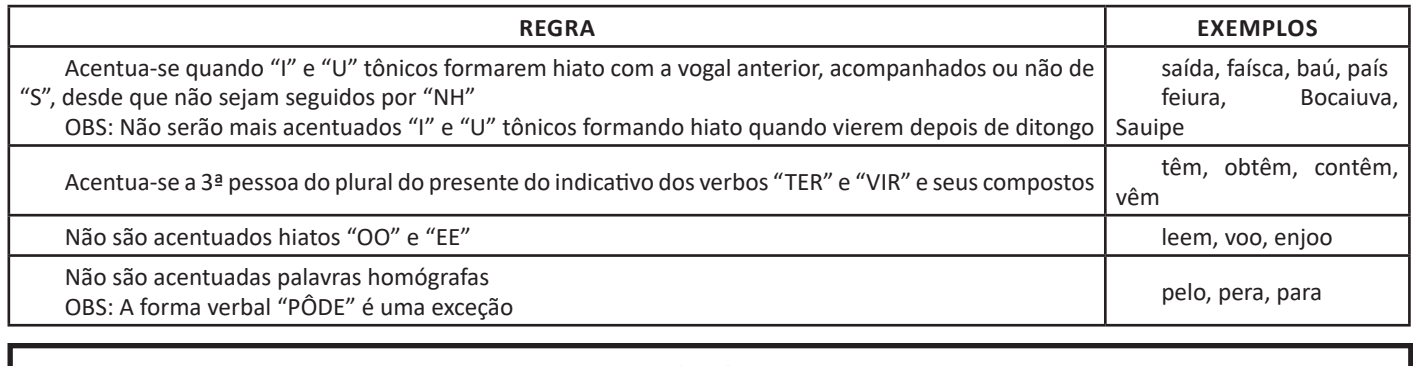

**CRASE**

Crase é o nome dado à contração de duas letras "A" em uma só: **preposição "a" + artigo "a" em palavras femininas.** Ela é demarcada com o uso do acento grave (à), de modo que crase não é considerada um acento em si, mas sim o fenômeno dessa fusão.

- Veja, abaixo, as principais situações em que será **correto o emprego da crase**: • Palavras femininas: *Peça o material emprestado àquela aluna.*
- Indicação de horas, em casos de horas definidas e especificadas: *Chegaremos em Belo Horizonte às 7 horas.*
- Locuções prepositivas: *A aluna foi aprovada à custa de muito estresse.*
- Locuções conjuntivas: *À medida que crescemos vamos deixando de lado a capacidade de imaginar.*
- Locuções adverbiais de tempo, modo e lugar: *Vire na próxima à esquerda.*

Veja, agora, as principais situações em que **não se aplica a crase**:

- Palavras masculinas: *Ela prefere passear a pé.*
- Palavras repetidas (mesmo quando no feminino): *Melhor termos uma reunião frente a frente.*
- Antes de verbo: *Gostaria de aprender a pintar.*
- Expressões que sugerem distância ou futuro: *A médica vai te atender daqui a pouco.*
- Dia de semana (a menos que seja um dia definido): *De terça a sexta. / Fecharemos às segundas-feiras.*
- Antes de numeral (exceto horas definidas): *A casa da vizinha fica a 50 metros da esquina.*

Há, ainda, situações em que o uso da crase é facultativo

- Pronomes possessivos femininos: *Dei um picolé a minha filha. / Dei um picolé à minha filha.*
- Depois da palavra "até": *Levei minha avó até a feira. / Levei minha avó até à feira.*

• Nomes próprios femininos (desde que não seja especificado): *Enviei o convite a Ana. / Enviei o convite à Ana. / Enviei o convite à Ana da faculdade.*

**DICA:** Como a crase só ocorre em palavras no feminino, em caso de dúvida, basta substituir por uma palavra equivalente no masculino. Se aparecer "ao", deve-se usar a crase: *Amanhã iremos à escola / Amanhã iremos ao colégio.*

#### **PONTUAÇÃO: EMPREGO DE TODOS OS SINAIS DE PONTUAÇÃO**

#### **PONTUAÇÃO**

Para a elaboração de um texto escrito, deve-se considerar o uso adequado dos **sinais de pontuação** como: pontos, vírgula, ponto e vírgula, dois pontos, travessão, parênteses, reticências, aspas, etc.

Tais sinais têm papéis variados no texto escrito e, se utilizados corretamente, facilitam a compreensão e entendimento do texto.

#### **— A Importância da Pontuação**

7 As palavras e orações são organizadas de maneira sintática, semântica e também melódica e rítmica. Sem o ritmo e a melodia, os enunciados ficariam confusos e a função comunicativa seria prejudicada.

O uso correto dos sinais de pontuação garante à escrita uma solidariedade sintática e semântica. O uso inadequado dos sinais de pontuação pode causar situações desastrosas, como em:

13

– Não podem atirar! (entende-se que atirar está proibido)

– Não, podem atirar! (entende-se que é permitido atirar)

*7 BECHARA, E. Moderna gramática portuguesa. 37ª ed. Rio de Janeiro: Nova Fronteira, 2009.*

#### **— Ponto**

Este ponto simples final (**.**) encerra períodos que terminem por qualquer tipo de oração que não seja interrogativa direta, a exclamativa e as reticências.

Outra função do ponto é a da pausa oracional, ao acompanhar muitas palavras abreviadas, como: *p.*, *2.ª*, entre outros.

Se o período, oração ou frase terminar com uma abreviatura, o ponto final não é colocado após o ponto abreviativo, já que este, quando coincide com aquele, apresenta dupla serventia.

**Ex.:** "O ponto abreviativo põe-se depois das palavras indicadas abreviadamente por suas iniciais ou por algumas das letras com que se representam, *v.g.* ; *V. S.ª* ; *Il.mo* ; *Ex.<sup>a</sup>* ; etc." (Dr. Ernesto Carneiro Ribeiro)

O ponto, com frequência, se aproxima das funções do ponto e vírgula e do travessão, que às vezes surgem em seu lugar.

*Obs.:* Estilisticamente, pode-se usar o ponto para, em períodos curtos, empregar dinamicidade, velocidade à leitura do texto: "Era um garoto pobre. Mas tinha vontade de crescer na vida. Estudou. Subiu. Foi subindo mais. Hoje é juiz do Supremo.". É muito utilizado em narrações em geral.

#### **— Ponto Parágrafo**

Separa-se por ponto um grupo de período formado por orações que se prendem pelo mesmo centro de interesse. Uma vez que o centro de interesse é trocado, é imposto o emprego do ponto parágrafo se iniciando a escrever com a mesma distância da margem com que o texto foi iniciado, mas em outra linha.

O parágrafo é indicado por **( § )** na linguagem oficial dos artigos de lei.

#### **— Ponto de Interrogação**

É um sinal (**?**) colocado no final da oração com entonação interrogativa ou de incerteza, seja real ou fingida.

A interrogação conclusa aparece no final do enunciado e requer que a palavra seguinte se inicie por maiúscula. Já a interrogação interna (quase sempre fictícia), não requer que a próxima palavra se inicia com maiúscula.

**Ex.:** — Você acha que a gramática da Língua Portuguesa é complicada**?**

— Meu padrinho**?** É o Excelentíssimo Senhor coronel Paulo Vaz Lobo Cesar de Andrade e Sousa Rodrigues de Matos.

Assim como outros sinais, o ponto de interrogação não requer que a oração termine por ponto final, a não ser que seja interna.

**Ex.:** "Esqueceu alguma cousa**?** perguntou Marcela de pé, no patamar".

Em diálogos, o ponto de interrogação pode aparecer acompanhando do ponto de exclamação, indicando o estado de dúvida de um personagem perante diante de um fato.

**Ex.:** — "Esteve cá o homem da casa e disse que do próximo mês em diante são mais cinquenta...

— **?!**..."

#### **— Ponto de Exclamação**

Este sinal (**!**) é colocado no final da oração enunciada com entonação exclamativa.

**Ex.:** "Que gentil que estava a espanhola**!**"

"Mas, na morte, que diferença**!** Que liberdade**!**"

Este sinal é colocado após uma interjeição. **Ex.:** — Olé**!** exclamei. — Ah**!** brejeiro**!**

As mesmas observações vistas no ponto de interrogação, em relação ao emprego do ponto final e ao uso de maiúscula ou minúscula inicial da palavra seguinte, são aplicadas ao ponto de exclamação.

#### **— Reticências**

As reticências (**...**) demonstram interrupção ou incompletude de um pensamento.

**Ex.:** — "Ao proferir estas palavras havia um tremor de alegria na voz de Marcela: e no rosto como que se lhe espraiou uma onda de ventura..."

— "Não imagina o que ela é lá em casa: fala na senhora a todos os instantes, e aqui aparece uma pamonha. Ainda ontem...

Quando colocadas no fim do enunciado, as reticências dispensam o ponto final, como você pode observar nos exemplos acima.

As reticências, quando indicarem uma enumeração inconclusa, podem ser substituídas por *etc*.

Ao transcrever um diálogo, elas indicam uma não resposta do interlocutor. Já em citações, elas podem ser postas no início, no meio ou no fim, indicando supressão do texto transcrito, em cada uma dessas partes.

Quando ocorre a supressão de um trecho de certa extensão, geralmente utiliza-se uma linha pontilhada.

As reticências podem aparecer após um ponto de exclamação ou interrogação.

#### **— Vírgula**

A vírgula (**,**) é utilizada:

- Para separar termos coordenados, mesmo quando ligados por conjunção (caso haja pausa).

**Ex.:** "Sim, eu era esse garção bonito, airoso, abastado".

#### **IMPORTANTE!**

.

Quando há uma série de sujeitos seguidos imediatamente de verbo, não se separa do verbo (por vírgula) o ultimo sujeito da série

**Ex.:** Carlos Gomes, Vítor Meireles, Pedro Américo, José de Alencar tinham-nas começado.

- Para separar orações coordenadas aditivas, mesmo que estas se iniciem pela conjunção *e*, proferidas com pausa.

**Ex.:** "Gostava muito das nossas antigas dobras de ouro, e eu levava-lhe quanta podia obter".

- Para separar orações coordenadas alternativas (*ou*, *quer*, etc.), quando forem proferidas com pausa.

**Ex.:** Ele sairá daqui logo, *ou eu me desligarei do grupo*.

#### **IMPORTANTE!**

Quando *ou* exprimir retificação, esta mesma regra vigora. **Ex.:** Teve duas fases a nossa paixão, *ou* ligação, *ou* qualquer outro nome, que eu de nome não curo.

Caso denote equivalência, o *ou* posto entre os dois termos não

#### **Comprimento de Arcos de Curvas**

Seja y = f (x) contínua e derivável em [a, b].

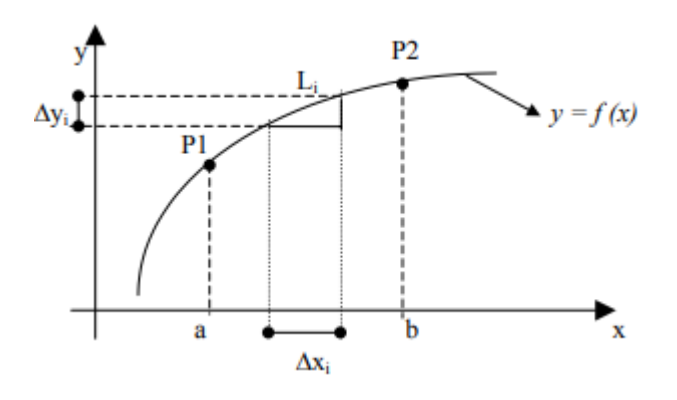

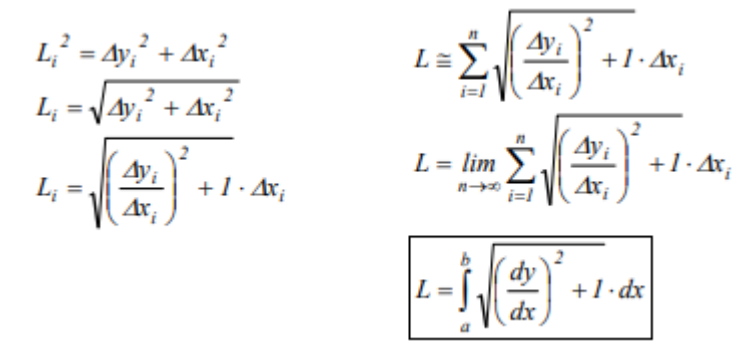

### **Área de Superfície de Revolução**

Seja y = f (x) contínua e derivável em [a, b].

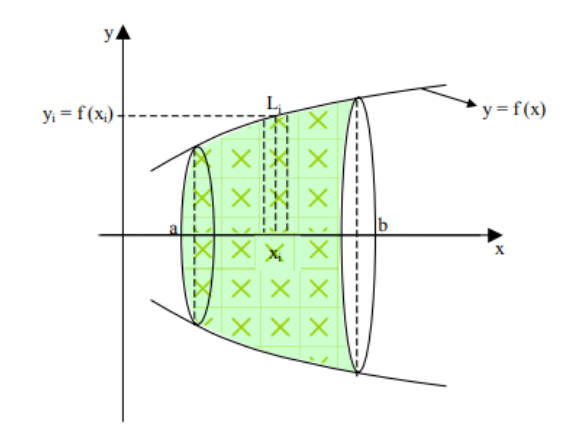

$$
Si = 2\pi f(x_i)L_i
$$
  
\n
$$
S_i = 2\pi f(x_i)\sqrt{\left(\frac{\Delta y_i}{\Delta x_i}\right)^2 + 1} \cdot \Delta x_i
$$
  
\n
$$
S = \lim_{n \to \infty} \sum_{i=1}^n 2\pi f(x_i)\sqrt{\left(\frac{\Delta y_i}{\Delta x_i}\right)^2 + 1} \cdot \Delta dx
$$
  
\n
$$
S = \int_0^a 2\pi f(x)\sqrt{\left(\frac{\Delta y}{\Delta x}\right)^2 + 1} \cdot dx
$$
ou
$$
S = 2\pi \int_a^b y\sqrt{(f'(x))^2 + 1} \cdot dx \longrightarrow \text{Superficie gerada pela revolução}
$$

 $\left( 97\right)$ 

do eixo x.

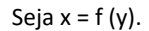

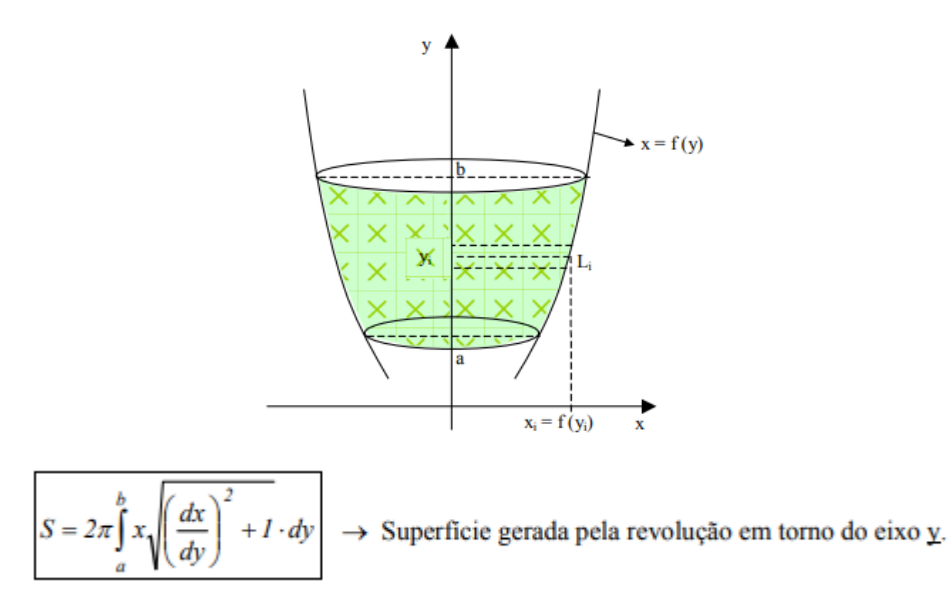

#### **SEQUÊNCIAS E PROGRESSÕES: PROGRESSÃO ARITMÉTICA E GEOMÉTRICA. PROPRIEDADES E PROBLEMAS ENVOL-VENDO PA E PG. SOMA DOS TERMOS DE UMA PA E UMA PG**

As sequências podem ser formadas por números, letras, pessoas, figuras, etc. Existem várias formas de se estabelecer uma sequência, o importante é que existem pelo menos **três elementos** que caracterize a lógica de sua formação, entretanto algumas séries necessitam de mais elementos para definir sua lógica<sup>3</sup>. Um bom conhecimento em Progressões Algébricas (PA) e Geométricas (PG), fazem com que deduzir as sequências se tornem simples e sem complicações. E o mais importante é estar atento a vários detalhes que elas possam oferecer. Exemplos:

*Progressão Aritmética:* Soma-se constantemente um mesmo número.

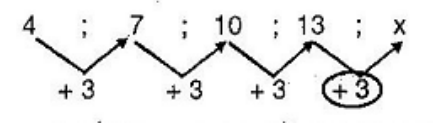

*Progressão Geométrica:* Multiplica-se constantemente um mesmo número.

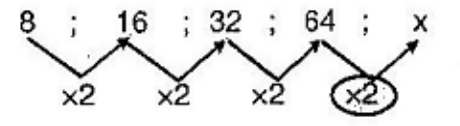

*Sequência de Figuras:* Esse tipo de sequência pode seguir o mesmo padrão visto na sequência de pessoas ou simplesmente sofrer rotações, como nos exemplos a seguir. Exemplos:

#### **Exemplos:**

Analise a sequência a seguir:

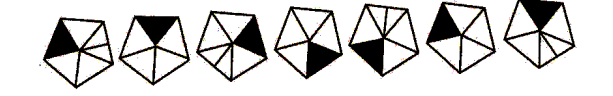

98

*3 https://centraldefavoritos.com.br/2017/07/21/sequencias-com-numeros-com-figuras-de-palavras/*

#### **Requerimentos para o Windows 11**

Veremos aqui os requisitos mínimos do sistema para instalar o Windows 11 em um Computador. Se você não tiver certeza se o computador atende a esses requisitos, pode verificar com o OEM (fabricante original do equipamento) do computador.

Use um aplicativo para verificação de Integridade do PC para avaliar a compatibilidade. Observe que esse aplicativo não verifica a placa gráfica ou tela, visto que a maioria atende aos requisitos indicados abaixo.

O computador deve ter o Windows 10, versão 2004 ou posterior, para fazer upgrade. As atualizações gratuitas estão disponíveis por meio do Windows Update em Configuração e atualização e segurança.

Dentro deste contexto temos os seguintes requisitos mínimos:

**• Processador**: 1 GHz (gigahertz) ou mais rápido com 2 ou mais núcleos em um Processador de 64 bits compatível ou SoC (System on a Chip). **• RAM**: 4 GB (gigabytes).

**• Armazenamento:** Dispositivo com armazenamento de 64 GB ou mais.

**• Firmware do sistema**: UEFI, compatível com Inicialização Segura.

**• TPM:** TPM (Trusted Platform Module) versão 2.0.

**• Placa gráfica**: Compatível com DirectX 12 ou posterior com driver WDDM 2.0.

**• Tela**: Tela de alta definição (720p) com mais de 9 polegadas na diagonal, 8 bits por canal de cor.

**• Conexão com a Internet e conta Microsoft**: O Windows 11 Home Edition requer conectividade com a Internet.

Tirar um dispositivo do Windows 11 Home no modo S (simplificado) também requer conectividade com a Internet.

Em todas as edições do Windows 11, o acesso à internet é necessário para realizar atualizações e para baixar e aproveitar alguns recursos. Uma conta Microsoft também é necessária.

Por fim, concluímos que o Windows 11 melhorou a experiência de usuário e o desempenho através da introdução de nova tecnologias e implementações funcionais no sistema.

#### **MICROSOFT OFFICE 97- 2003 OU SUPERIOR. WORD, EXCEL, POWER POINT**

#### **Microsoft Office**

- Microsoft Office
	- A Microsoft Access 2010
	- K Microsoft Excel 2010
	- Microsoft InfoPath Designer 2010 ΠI
	- $\vert$  I  $\vert$ Microsoft InfoPath Filler 2010
	- N Microsoft OneNote 2010
	-
	- Microsoft Outlook 2010
	- PI Microsoft PowerPoint 2010
	- P Microsoft Publisher 2010
	- **S** Microsoft SharePoint Workspace 201
	- W Microsoft Word 2010
	- Ferramentas do Microsoft Office 201

O Microsoft Office é um conjunto de aplicativos essenciais para uso pessoal e comercial, ele conta com diversas ferramentas, mas em geral são utilizadas e cobradas em provas o Editor de Textos – Word, o Editor de Planilhas – Excel, e o Editor de Apresentações – PowerPoint. A seguir verificamos sua utilização mais comum:

#### **Word**

O Word é um editor de textos amplamente utilizado. Com ele podemos redigir cartas, comunicações, livros, apostilas, etc. Vamos então apresentar suas principais funcionalidades.

#### **• Área de trabalho do Word**

Nesta área podemos digitar nosso texto e formata-lo de acordo com a necessidade.

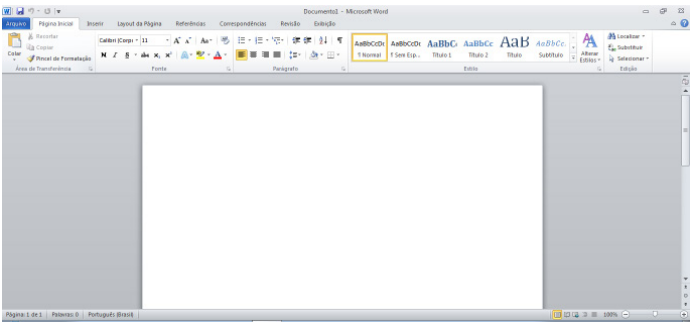

#### **• Iniciando um novo documento**

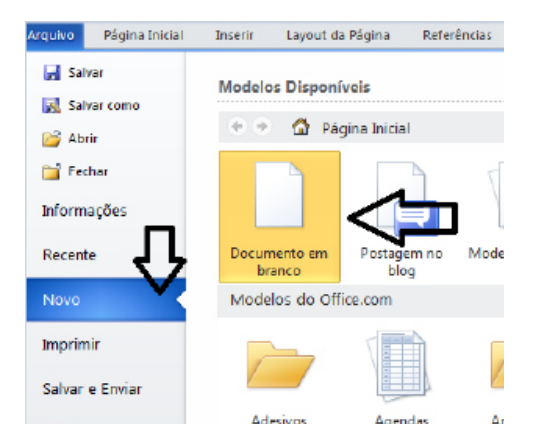

A partir deste botão retornamos para a área de trabalho do Word, onde podemos digitar nossos textos e aplicar as formatações desejadas.

#### **• Alinhamentos**

215

Ao digitar um texto, frequentemente temos que alinhá-lo para atender às necessidades. Na tabela a seguir, verificamos os alinhamentos automáticos disponíveis na plataforma do Word.

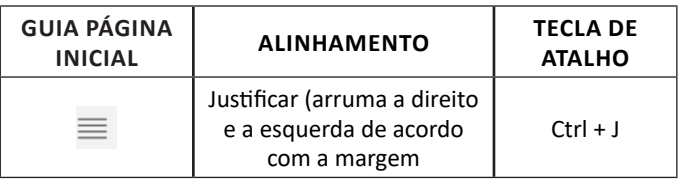

### INFORMÁTICA BÁSICA

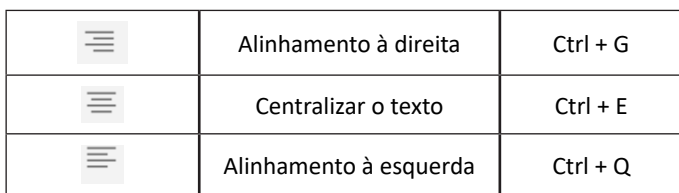

#### **• Formatação de letras (Tipos e Tamanho)**

Presente em *Fonte*, na área de ferramentas no topo da área de trabalho, é neste menu que podemos formatar os aspectos básicos de nosso texto. Bem como: tipo de fonte, tamanho (ou pontuação), se será maiúscula ou minúscula e outros itens nos recursos automáticos.

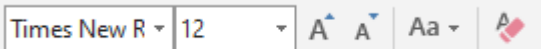

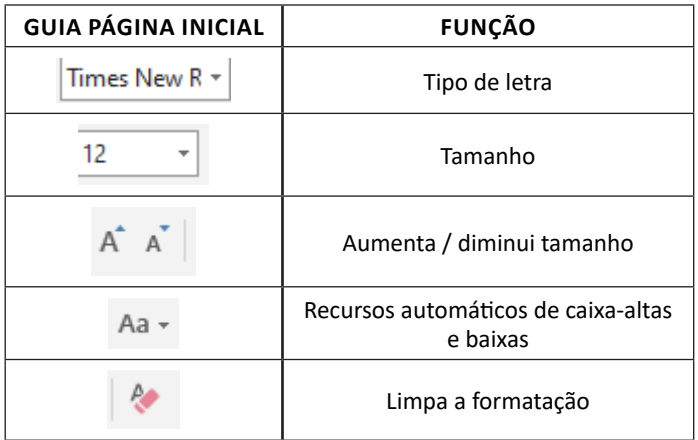

#### **• Marcadores**

Muitas vezes queremos organizar um texto em tópicos da seguinte forma:

- Item 1
- Item 2
- Item 2

Podemos então utilizar na página inicial os botões para operar diferentes tipos de marcadores automáticos:

$$
\frac{1}{\sqrt{2\pi}}\times\frac{1}{2\sqrt{2\pi}}\times\frac{1}{2\sqrt{2\pi}}\times
$$

• Outros Recursos interessantes:

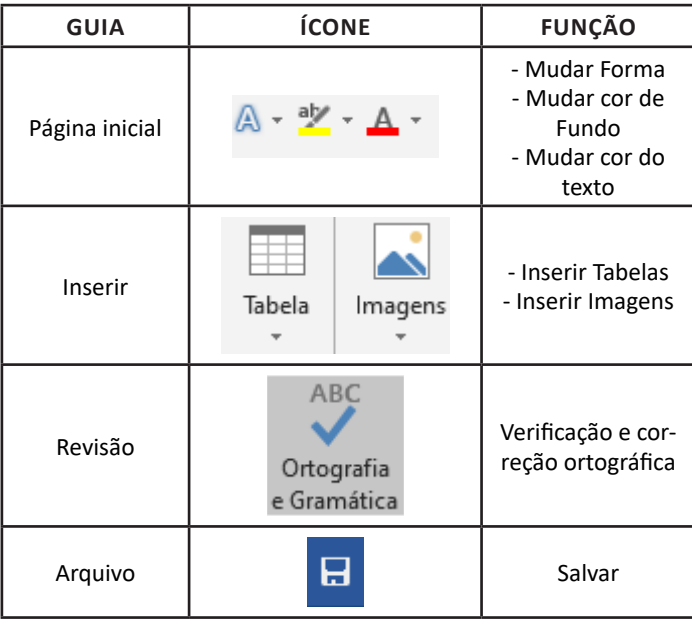

#### **Excel**

 $(216)$ 

O Excel é um editor que permite a criação de tabelas para cálculos automáticos, análise de dados, gráficos, totais automáticos, dentre outras funcionalidades importantes, que fazem parte do dia

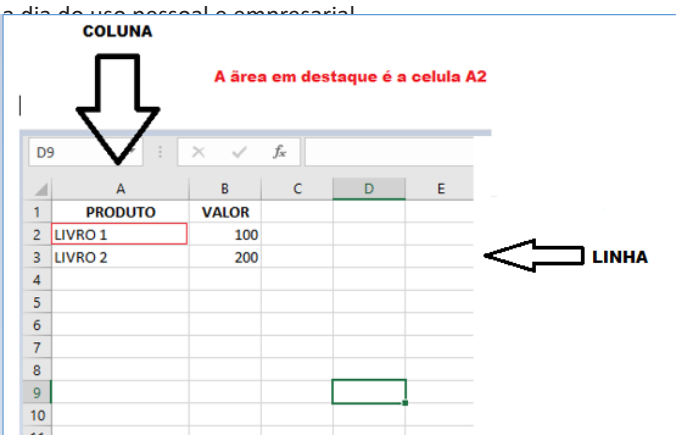

– Podemos também ter o intervalo A1..B3

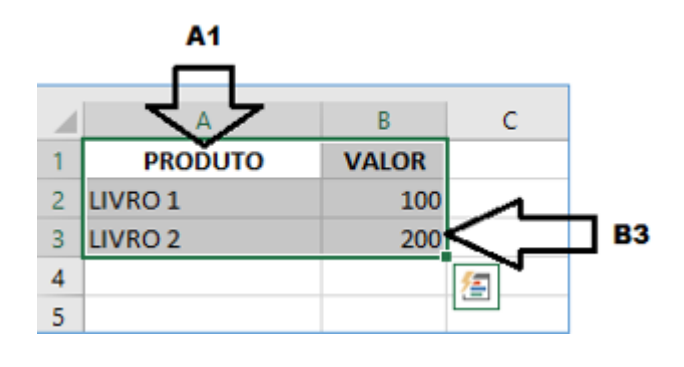